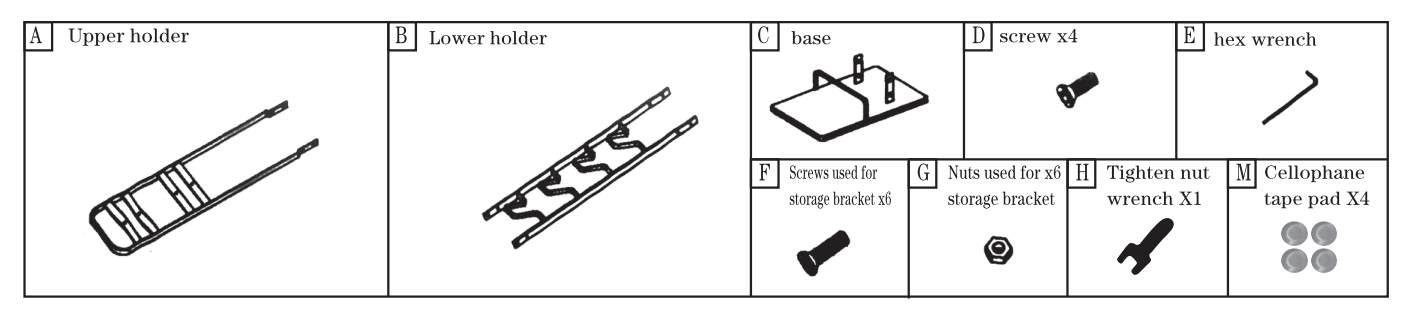

Installing instructions x check the ty pes and numbers of fittings x Install in an large area. Please put carpets or other covers on your furniture or floor to prevent unnecessary damage.

> 1. Use screws and nuts The base is fixed with the lower bracket

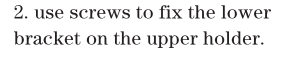

3. Fix the storage bracket on the upper holder according to the following picture

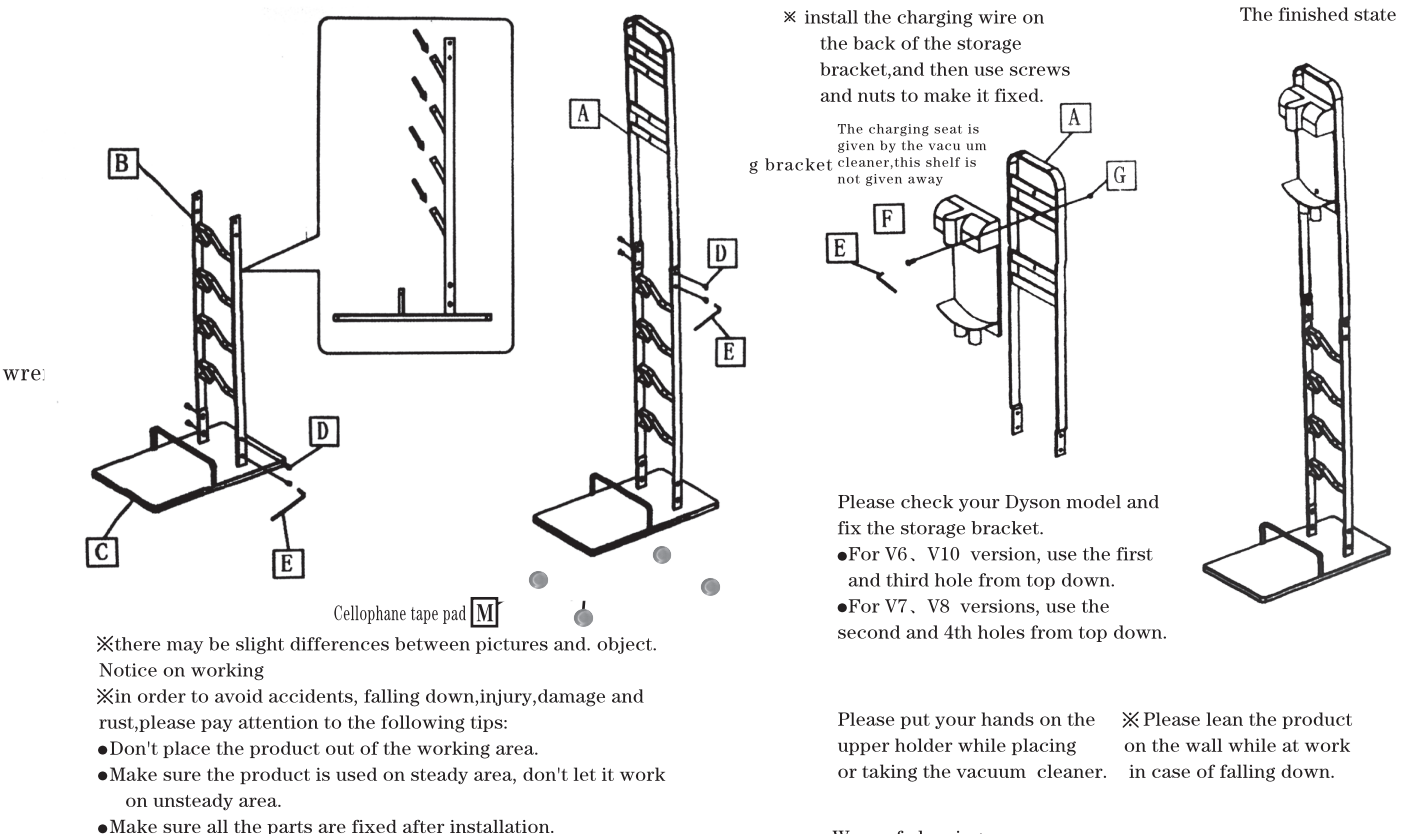

- 
- .Don't place our product on the carpets with long fur.
- $\bullet$  Moving the product may leave stains on the floor so make sure the floor is suitable enough to support the product.
- . Please put your hands on the upper holder while placing or taking the vacuum cleancr.
- $\bullet$ Don't disassemble the fittings while the vacuum clecaner is on working.
- $\bullet$ Please keep the product in balance while working.
- $\bullet$  Be careful heavy collision may cause the drop and damage of the . vac uum cleaner.
- Pay attention to its load-bearing, heavy collision even within its load-bearing capacity can cause the drop and damage of the vac uum cleaner.
- $\bullet$ Be careful, overexertion may cause deformation and damage of the . product.
- $\bullet$ Please check regularly whether there are any loosening
- connections between screWs and nuts while working

 $\bullet$  Please do not use this product in direct sunlight, near the source of fire, or under high temperature.

 $\bullet$  Please note that we shall not be responsible for damages caused by natural disasters and other force majeure, and those improper operations, repair or alteration caused by the customers.

Ways of cleaning

- The stains of the steel parts should be wiped by dry cloth
- •In case of water, use dry cloth to wipe up and blow dry.
- Avoid using thinner and gasoline detergent on this product which
- may cause damage to the paint surface.
- Size of the product: about W22\*D29\*H127cm.
- Material on the body: steel(powder spray) Appendage: hex wrench\*1 wrench\*1
- It serves for Dyson wireless cleaner(V8 V7. V6
	- series with charging brackets) and goods with storage brackets.
- Fitted siZe: cleaner with its socket's inner diameter over 3cm.
- L oading-bearing capacity: about 4 KG(under no collision
- and off-work)
- We try our best to guarantee the quality of products, but if there are. any problems, please contact our customer consulting center. [customer consulting center] 8:00-23:00

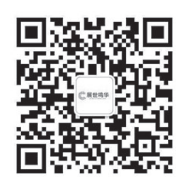